# Cvičení: append/2

```
append([1, 5, 5). \% (1)append( [X|S1], S2, [X|S3] ) :- append( S1, S2, S3). % (2)
: append([1,2],[3,4],A).
        | (2)
        | A=[1|B]
        |
:- append([2],[3,4],B).
        (2)| B = [2|C] => A=[1,2|C]
        |
: append([], [3,4], C).
        | (1)
        \left[ C = [3, 4] \right] => A=[1, 2, 3, 4],
        |
       yes
  Hana Rudová, Logické programování I, 14. bˇrezna 2011 2 Seznamy
```
# Seznamy (pokraˇcování)

# Optimalizace posledního volání

- Last Call Optimization (LCO)
- Implementační technika snižující nároky na paměť
- Mnoho vnořených rekurzivních volání je náročné na paměť
- Použití LCO umožňuje vnořenou rekurzi s konstantními pamětovými nároky
- Typický příklad, kdy je možné použití LCO:
	- procedura musí mít pouze jedno rekurzivní volání: <sup>v</sup> posledním cíli poslední klauzule
	- cíle předcházející tomuto rekurzivnímu volání musí být deterministické
	- p( ... ) :- ... % žádné rekurzivní volání v těle klauzule p( ... ) :- ... % žádné rekurzivní volání v těle klauzule ...  $p(...)$  :- ..., !,  $p($  ... ). % rez zajišt'uje determinismus
	-
- Tento typ rekurze lze převést na iteraci

# LCO a akumulátor

- Reformulace rekurzivní procedury, aby umožnila LCO
- Výpočet délky seznamu length( Seznam, Delka )

```
length( [], 0 ).
length( [H | T], Delka ) :- length( T, Delka0 ), Delka is 1 + Delka0.
```
Upravená procedura, tak aby umožnila LCO:

% length( Seznam, ZapocitanaDelka, CelkovaDelka ):

% CelkovaDelka = ZapocitanaDelka + ,,počet prvků v Seznam''

length( Seznam, Delka ) :- length( Seznam, 0, Delka ). % pomocný predikát

length( [], Delka, Delka ). % celková délka <sup>=</sup> zapoˇcítaná délka length(  $[H | T]$ , A, Delka ) :- A0 is A + 1, length( T, A0, Delka ).

■ Přídavný argument se nazývá akumulátor

### max\_list <sup>s</sup> akumulátorem

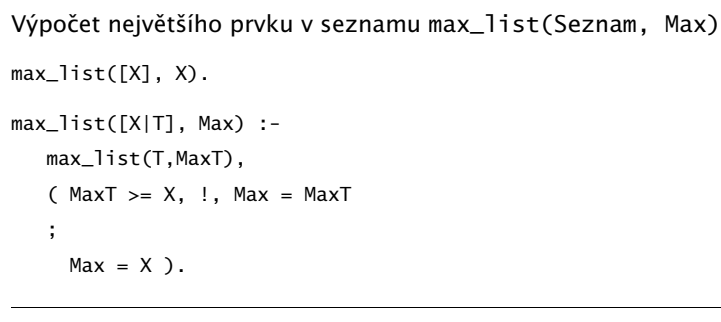

max\_list([], Max, Max). max\_list([H|T], CastecnyMax, Max) :- ( H > CastecnyMax, !, max\_list(T, H, Max ) ; max\_list(T, CastecnyMax, Max) ). Hana Rudová, Logické programování I, 14. března 2011 5 Seznamy

 $max_1list([H|T],Max)$  :-  $max_1list(T,H,Max)$ .

Neefektivita při spojování seznamů

- Sjednocení dvou seznamů
- quappend( $\lceil$ ], S, S  $\rceil$ . append(  $[X|S1]$ , S2,  $[X|S3]$  ) :- append( S1, S2, S3 ).
- $\blacksquare$  ?- append( [2,3], [1], S).

postupné volání cílů:

append(  $[2,3]$ ,  $[1]$ ,  $S$ )  $\rightarrow$  append(  $[3]$ ,  $[1]$ ,  $S'$ )  $\rightarrow$  append(  $[$ ],  $[1]$ ,  $S''$ )

Vždy je nutné projít celý první seznam

# Akumulátor jako seznam

■ Nalezení seznamu, ve kterém jsou prvky v opačném pořadí reverse( Seznam, OpacnySeznam )

```
\blacksquare reverse(\lceil \cdot \rceil, \lceil \cdot \rceil).
  reverse([H | T], Opacny) :-
               reverse( T, OpacnyT ),
               append( OpacnyT, [ H ], Opacny ).
```
- naivní reverse s kvadratickou složitosti
- reverse pomocí akumulátoru s lineární složitostí
	- % reverse( Seznam, Akumulator, Opacny ):

```
% Opacny obdržíme pˇrídáním prvk˚u ze Seznam do Akumulator v opacnem poradi
reverse( Seznam, OpacnySeznam ) :- reverse( Seznam, [], OpacnySeznam).
```
reverse( [], S, S ).

reverse( $[H | T]$ , A, Opacny) :-

```
reverse( T, [ H | A ], Opacny ). % pˇridání H do akumulátoru
```

```
zpětná konstrukce seznamu (srovnej s předchozí dopřednou konstrukcí, např. append)
```
Hana Rudová, Logické programování I, 14. března 2011 6 Sezna Sezna Museum Seznamy

# Rozdílové seznamy

■ Zapamatování konce a připojení na konec: rozdílové seznamy

```
\bullet [a,b] = L1-L2 = [a,b|T]-T = [a,b,c|S]-[c|S] = [a,b,c]-[c]
```
■ Reprezentace prázdného seznamu: L-L

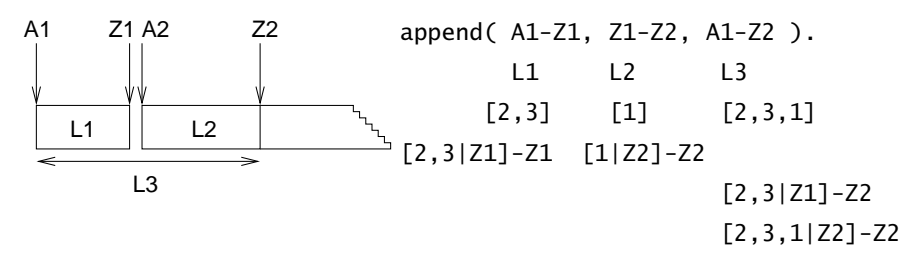

- $\blacksquare$  ?- append( [2.3|Z1]-Z1, [1|Z2]-Z2, S ).  $S = A1 - Z2 = [2,3|Z1] - Z2 = [2,3] [1|Z2] ] - Z2$  $Z1 = [1|Z2]$   $S = [2,3,1|Z2]$ -Z2
- Jednotková složitost, oblíbená technika ale není tak flexibilní Hana Rudová, Logické programování I, 14. března 2011 1888 – Seznamy Seznamy Seznamy Seznamy Seznamy Seznamy Seznamy

#### Akumulátor vs. rozdílové seznamy: reverse

reverse( [], [] ). reverse( $[H | T]$ , Opacny) :reverse( T, OpacnyT ), append( OpacnyT, [ H ], Opacny ). kvadratická složitost reverse( Seznam, Opacny ) :- reverse0( Seznam, [], Opacny ). reverse0( [], S, S ). reverse $0($  [ H | T ], A, Opacny ) :reverse0( T, [ H | A ], Opacny ). akumulátor (lineární) reverse( Seznam, Opacny ) :- reverse0( Seznam, Opacny-[]). reverse0( [], S-S ). reverse0( [ H | T ], Opacny-OpacnyKonec ) :- rozdílové seznamy reverse0( T, Opacny-[ H | OpacnyKonec] ). (lineární) Příklad: operace pro manipulaci s frontou ■ test na prázdnost, přidání na konec, odebrání ze začátku

Hana Rudová, Logické programování I, 14. března 2011 **9** Seznamy

# Vestavěné predikáty

- Predikáty pro řízení běhu programu
	- $\blacksquare$  fail, true, ...
- Různé typy rovností
	- unifikace, aritmetická rovnost, . . .
- Databázové operace
	- změna programu (programové databáze) za jeho běhu
- Vstup <sup>a</sup> výstup
- Všechna řešení programu
- Testování typu termu
	- proměnná?, konstanta?, struktura?, . . .
- Konstrukce a dekompozice termu
	- argumenty?, funktor?,  $\dots$

Databáze: specifikace množiny relací

Databázové operace

Vestavěné predikáty

**Prologovský program: programová databáze, kde jsou relace specifikovány** 

■ Vestavěné predikáty pro změnu databáze během provádění programu:

retract( Klauzule ) smazání klauzule unifikovatelné <sup>s</sup> Klauzule

■ Pozor: nadměrné použití těchto operací snižuje srozumitelnost programu

assert( Klauzule ) přidání Klauzule do programu

asserta( Klauzule ) přidání na začátek assertz(Klauzule) přidání na konec

explicitně (fakty) i implicitně (pravidly)

### Příklad: databázové operace

- *Caching*: odpovědi na dotazy jsou přidány do programové databáze
	- ?- solve( problem, Solution), asserta( solve( problem, Solution) ).
	- :- dynamic solve/2. <br>■ :- dynamic solve/2. <br>● % nezbytné při použití v SICStus Prologu

```
■ Příklad:
```

```
uloz_trojice( Seznam1, Seznam2 ) :-
          member( X1, Seznam1 ),
          member(X2, Seznam2),
          spocitei treti( X1, X2, X3 ).
          assertz( trojice( X1, X2, X3 ) ),
          fail.
uloz_trojice(\overline{\phantom{a}}, \overline{\phantom{a}}) :- !.
```
Hana Rudová, Logické programování I, 14. března 2011 13 vestavěné predikáty

# Vstupní a výstupní proudy: vestavěné predikáty

změna (**otevření**) aktivního vstupního/výstupního proudu: see(S)/tell(S)

```
cteni( Soubor ) :- see( Soubor ),
```

```
cteni_ze_souboru( Informace ),
see( user ).
```
- **uzavření** aktivního vstupního/výstupního proudu: seen/told
- **zijštění** aktivního vstupního/výstupního proudu: seeing $(S)$ /telling $(S)$

```
cteni( Soubor ) :- seeing( StarySoubor ),
                   see( Soubor ),
                   cteni_ze_souboru( Informace ),
                   seen,
                   see( StarySoubor ).
```
# Vstup <sup>a</sup> výstup

- program může číst data ze vstupního proudu (*input stream*)
- program může zapisovat data do **výstupního proudu** (*output stream*)
- dva aktivní proudy

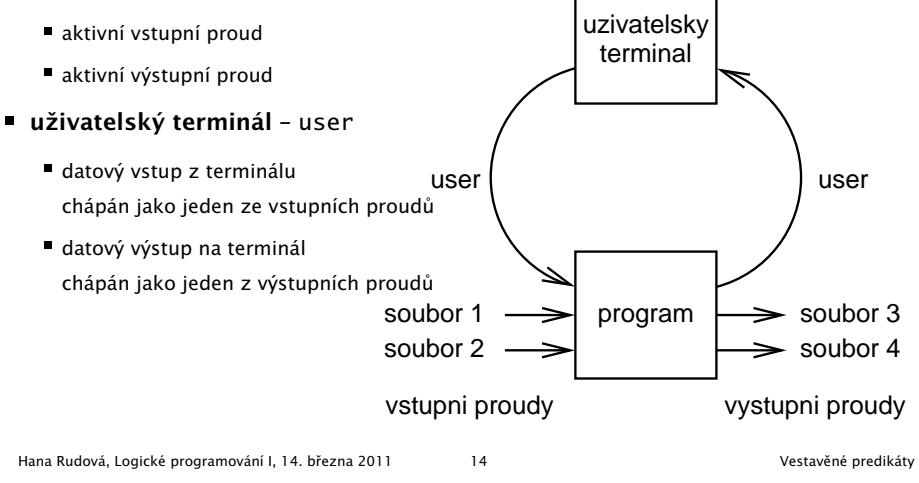

# Sekvenční přístup k textovým souborům

- čtení dalšího termu: read(Term)
	- při čtení jsou termy odděleny tečkou

 $|$  ?- read(A), read( ahoj(B) ), read( $[C,D]$ ).

- |: ahoj. ahoj( petre ). [ ahoj( 'Petre!' ), jdeme ].
- $A = ahoj$ ,  $B = petre$ ,  $C = ahoj('Petre!)$ ,  $D = jedeme$
- po dosažení konce souboru je vrácen atom end\_of\_file
- zápis dalšího termu: write(Term)

?- write( ahoj ). ?- write( 'Ahoj Petre!' ).

nový řádek na výstup: nl

N mezer na výstup: tab(N)

■ čtení/zápis dalšího znaku: get0(Znak), get(NeprazdnyZnak)/put(Znak)

```
po dosažení konce souboru je vrácena -1
```
# Příklad čtení ze souboru

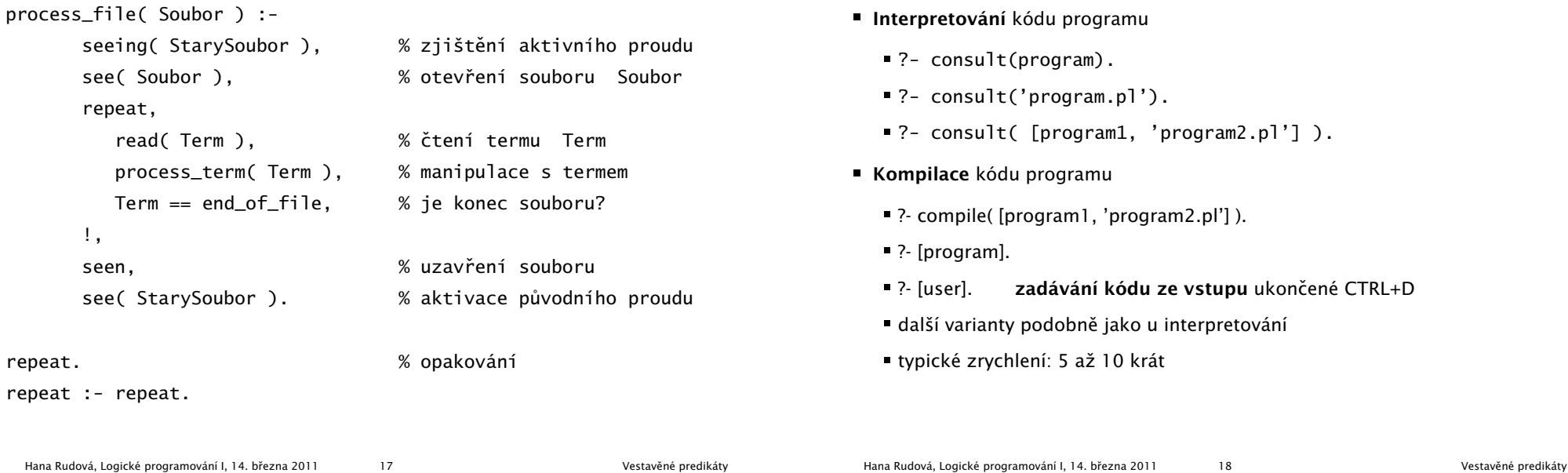

Čtení programu ze souboru